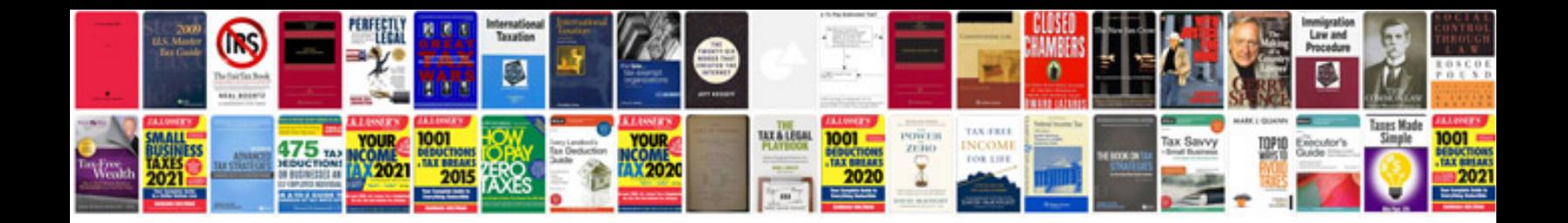

**Freeware document manager**

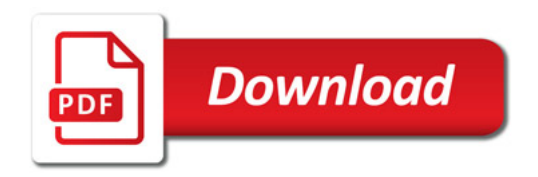

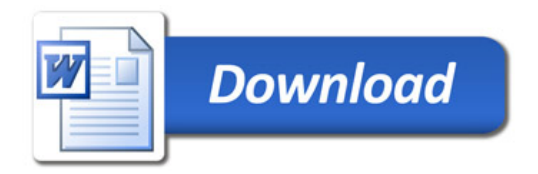